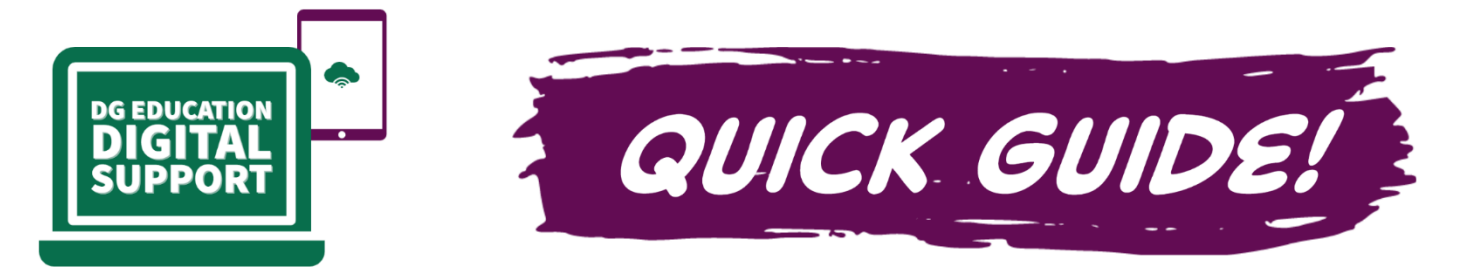

## **Remove ads from YouTube videos**

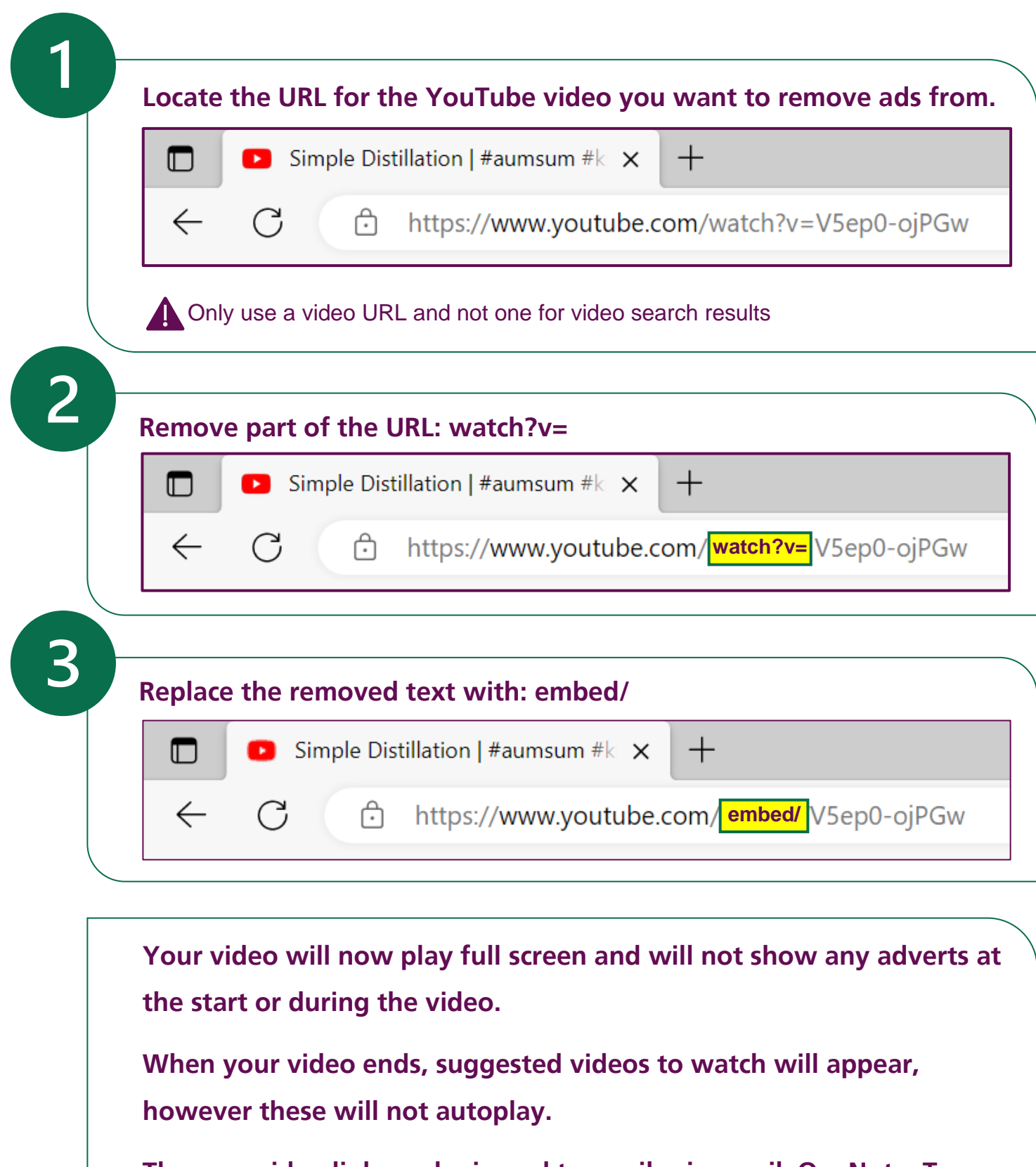

**The new video link can be issued to pupils via email, OneNote, Teams or inserted into SharePoint.**